# Audio Queue Services Reference

Audio > Core Audio

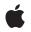

2008-07-08

#### Ś

Apple Inc. © 2008 Apple Inc. All rights reserved.

No part of this publication may be reproduced, stored in a retrieval system, or transmitted, in any form or by any means, mechanical, electronic, photocopying, recording, or otherwise, without prior written permission of Apple Inc., with the following exceptions: Any person is hereby authorized to store documentation on a single computer for personal use only and to print copies of documentation for personal use provided that the documentation contains Apple's copyright notice.

The Apple logo is a trademark of Apple Inc.

Use of the "keyboard" Apple logo (Option-Shift-K) for commercial purposes without the prior written consent of Apple may constitute trademark infringement and unfair competition in violation of federal and state laws.

No licenses, express or implied, are granted with respect to any of the technology described in this document. Apple retains all intellectual property rights associated with the technology described in this document. This document is intended to assist application developers to develop applications only for Apple-labeled computers.

Every effort has been made to ensure that the information in this document is accurate. Apple is not responsible for typographical errors.

Apple Inc. 1 Infinite Loop Cupertino, CA 95014 408-996-1010

Apple, the Apple logo, Mac, and Mac OS are trademarks of Apple Inc., registered in the United States and other countries.

iPhone is a trademark of Apple Inc.

Times is a registered trademark of Heidelberger Druckmaschinen AG, available from Linotype Library GmbH.

Simultaneously published in the United States and Canada.

Even though Apple has reviewed this document, APPLE MAKES NO WARRANTY OR REPRESENTATION, EITHER EXPRESS OR IMPLIED, WITH RESPECT TO THIS DOCUMENT, ITS QUALITY, ACCURACY, MERCHANTABILITY, OR FITNESS FOR A PARTICULAR PURPOSE. AS A RESULT, THIS DOCUMENT IS PROVIDED "AS IS," AND YOU, THE READER, ARE ASSUMING THE ENTIRE RISK AS TO ITS QUALITY AND ACCURACY.

IN NO EVENT WILL APPLE BE LIABLE FOR DIRECT, INDIRECT, SPECIAL, INCIDENTAL, OR CONSEQUENTIAL DAMAGES RESULTING FROM ANY DEFECT OR INACCURACY IN THIS DOCUMENT, even if advised of the possibility of such damages.

THE WARRANTY AND REMEDIES SET FORTH ABOVE ARE EXCLUSIVE AND IN LIEU OF ALL OTHERS, ORAL OR WRITTEN, EXPRESS OR IMPLIED. No Apple dealer, agent, or employee is authorized to make any modification, extension, or addition to this warranty.

Some states do not allow the exclusion or limitation of implied warranties or liability for incidental or consequential damages, so the above limitation or exclusion may not apply to you. This warranty gives you specific legal rights, and you may also have other rights which vary from state to state.

## Contents

## Audio Queue Services Reference 5

Overview 5 Functions by Task 5 Controlling Audio Queues 5 Creating and Disposing of Audio Queues 6 Handling Audio Queue Buffers 6 Manipulating Audio Queue Parameters 6 Manipulating Audio Queue Properties 6 Handling Timing 7 Performing Offline Rendering 7 Functions 7 AudioQueueAddPropertyListener 7 AudioQueueAllocateBuffer 8 AudioOueueCreateTimeline 9 AudioQueueDeviceGetCurrentTime 10 AudioQueueDeviceGetNearestStartTime 10 AudioQueueDeviceTranslateTime 11 AudioQueueDispose 12 AudioQueueDisposeTimeline 12 AudioQueueEnqueueBuffer 13 AudioQueueEngueueBufferWithParameters 14 AudioQueueFlush 16 AudioOueueFreeBuffer 16 AudioQueueGetCurrentTime 17 AudioQueueGetParameter 18 AudioQueueGetProperty 19 AudioQueueGetPropertySize 19 AudioQueueNewInput 20 AudioQueueNewOutput 21 AudioQueueOfflineRender 22 AudioQueuePause 23 AudioQueuePrime 23 AudioQueueRemovePropertyListener 24 AudioQueueReset 25 AudioOueueSetOfflineRenderFormat 26 AudioQueueSetParameter 26 AudioQueueSetProperty 27 AudioOueueStart 28 AudioQueueStop 29 Callbacks by Task 30 Handling Audio Queue Buffers for Recording and Playback 30

Defining a Property Listener 30 Callbacks 30 AudioQueueInputCallback 30 AudioQueueOutputCallback 31 AudioQueuePropertyListenerProc 32 Data Types 33 AudioQueueBuffer 33 AudioQueueRef 34 AudioQueueTimelineRef 35 AudioQueueLevelMeterState 35 AudioQueueParameterEvent 35 AudioQueueParameterID 36 AudioQueueParameterValue 36 Constants 36 Audio Queue Property IDs 36 Audio Queue Parameter IDs 38 Result Codes 39

Document Revision History 41

Index 43

# Audio Queue Services Reference

Framework: Declared in AudioToolbox/AudioToolbox.h AudioQueue.h

## Overview

This document describes Audio Queue Services, a C programming interface in the Audio Toolbox framework, which is part of Core Audio.

An audio queue is a software object you use for recording or playing audio in iPhone OS or Mac OS X. An audio queue does the work of:

- Connecting to audio hardware
- Managing memory
- Employing codecs, as needed, for compressed audio formats
- Mediating playback or recording

Audio Queue Services enables you to record and play audio in linear PCM, in compressed formats (such as Apple Lossless and AAC), and in other formats for which users have installed codecs. Audio Queue Services also supports scheduled playback and synchronization of multiple audio queues and synchronization of audio with video.

**Note:** Audio Queue Services provides features similar to those previously offered by the Sound Manager and in Mac OS X. It adds additional features such as synchronization. The Sound Manager is deprecated in Mac OS X v10.5 and does not work with 64-bit applications. Audio Queue Services is recommended for all new development and as a replacement for the Sound Manager in existing Mac OS X applications.

## Functions by Task

## **Controlling Audio Queues**

AudioQueueStart (page 28)

Begins playing or recording audio.

AudioQueuePrime (page 23)

Decodes enqueued buffers in preparation for playback.

AudioQueueFlush (page 16) Resets an audio queue's decoder state. AudioQueueStop (page 29) Stops playing or recording audio. AudioQueuePause (page 23) Pauses audio playback or recording. AudioQueueReset (page 25) Resets an audio queue.

## Creating and Disposing of Audio Queues

AudioQueueNewOutput (page 21) Creates a new playback audio queue object. AudioQueueNewInput (page 20) Creates a new recording audio queue object. AudioQueueDispose (page 12) Disposes of an audio queue.

## Handling Audio Queue Buffers

settings.

AudioQueueAllocateBuffer (page 8)
 Asks an audio queue object to allocate an audio queue buffer.
AudioQueueFreeBuffer (page 16)
 Asks an audio queue to dispose of an audio queue buffer.
AudioQueueEnqueueBuffer (page 13)
 Adds a buffer to the buffer queue of a recording or playback audio queue.
AudioQueueEnqueueBufferWithParameters (page 14)
 Adds a buffer to the buffer queue of a playback audio queue object, specifying start time and other

## **Manipulating Audio Queue Parameters**

AudioQueueGetParameter (page 18) Gets an audio queue parameter value. AudioQueueSetParameter (page 26) Sets a playback audio queue parameter value.

## Manipulating Audio Queue Properties

AudioQueueGetProperty (page 19) Gets an audio queue property value. AudioQueueSetProperty (page 27) Sets an audio queue property value. AudioQueueGetPropertySize (page 19)

Gets the size of the value of an audio queue property.

AudioQueueAddPropertyListener (page 7)

Adds a property listener callback to an audio queue.

AudioQueueRemovePropertyListener (page 24)

Removes a property listener callback from an audio queue.

## **Handling Timing**

AudioQueueCreateTimeline (page 9) Creates a timeline object for an audio queue.

AudioQueueDisposeTimeline (page 12)

Disposes of an audio queue's timeline object.

AudioQueueDeviceGetCurrentTime (page 10)

Gets the current time of the audio hardware device associated with an audio queue.

AudioQueueDeviceGetNearestStartTime (page 10)

Gets the start time, for an audio hardware device, that is closest to a requested start time.

AudioQueueDeviceTranslateTime (page 11)

Converts the time for an audio queue's associated audio hardware device from one time base representation to another.

AudioQueueGetCurrentTime (page 17) Gets the current audio queue time.

## **Performing Offline Rendering**

AudioQueueSetOfflineRenderFormat (page 26) Sets the rendering mode and audio format for a playback audio queue. AudioQueueOfflineRender (page 22)

Exports audio to a buffer, instead of to a device, using a playback audio queue.

## **Functions**

### AudioQueueAddPropertyListener

Adds a property listener callback to an audio queue.

```
OSStatus AudioQueueAddPropertyListener (
   AudioQueueRef inAQ,
   AudioQueuePropertyID inID,
   AudioQueuePropertyListenerProc inProc,
   void *inUserData
);
```

Parameters

inA0

The audio queue that you want to assign a property listener callback to.

inID

The ID of the property whose changes you want to respond to. See "Audio Queue Property IDs" (page 36).

inProc

The callback to be invoked when the property value changes.

inUserData

Custom data for the property listener callback.

#### **Return Value**

A result code. See "Audio Queue Result Codes" (page 39).

#### Discussion

Use this function to let your application respond to property value changes in an audio queue. For example, say your application's user interface has a button that acts as a Play/Stop toggle switch. When an audio file has finished playing, the audio queue stops and the value of the kAudioQueueProperty\_IsRunning property changes from true to false. You can use a property listener callback to update the button text appropriately.

#### Availability

Available in Mac OS X v10.5 and later.

See Also

AudioQueueRemovePropertyListener (page 24)

## **Related Sample Code**

AudioQueueTools

Declared In

AudioQueue.h

## AudioQueueAllocateBuffer

Asks an audio queue object to allocate an audio queue buffer.

```
OSStatus AudioQueueAllocateBuffer (
   AudioQueueRef inAQ,
   UInt32 inBufferByteSize,
   AudioQueueBufferRef *outBuffer
);
```

#### Parameters

inAQ

The audio queue you want to allocate a buffer.

inBufferByteSize

The desired capacity of the new buffer, in bytes. Appropriate capacity depends on the processing you will perform on the data as well as on the audio data format.

outBuffer

On output, points to the newly allocated audio queue buffer.

**Return Value** 

A result code. See "Audio Queue Result Codes" (page 39).

#### Discussion

Once allocated, the pointer to the audio queue buffer and the buffer's capacity cannot be changed. The buffer's size field, mAudioDataByteSize, which indicates the amount of valid data, is initially set to 0.

**Availability** Available in Mac OS X v10.5 and later.

#### See Also

AudioQueueFreeBuffer (page 16)

**Related Sample Code** 

AudioQueueTest AudioQueueTools

Declared In AudioQueue.h

## AudioQueueCreateTimeline

Creates a timeline object for an audio queue.

```
OSStatus AudioQueueCreateTimeline (
    AudioQueueRef inAQ,
    AudioQueueTimelineRef *outTimeline
);
```

#### Parameters

inAQ

The audio queue to associate with the new timeline object.

outTimeLine

On output, the newly created timeline object.

Return Value

A result code. See "Audio Queue Result Codes" (page 39).

#### Discussion

Create a timeline object if you want to get timeline discontinuity information from an audio queue using the AudioQueueGetCurrentTime (page 17) function.

#### Availability

Available in Mac OS X v10.5 and later.

See Also

AudioQueueDisposeTimeline (page 12) AudioQueueGetCurrentTime (page 17) Declared In AudioQueue.h

## AudioQueueDeviceGetCurrentTime

Gets the current time of the audio hardware device associated with an audio queue.

```
OSStatus AudioQueueDeviceGetCurrentTime (
   AudioQueueRef inAQ,
   AudioTimeStamp *outTimeStamp
);
```

#### Parameters

inAQ

The audio queue whose associated audio device is to be queried.

outDeviceTime

On output, the current time of the audio hardware device associated with the audio queue. If the device is not running, the only valid field in the audio timestamp structure is <code>mHostTime</code>.

#### **Return Value**

A result code. See "Audio Queue Result Codes" (page 39).

#### Discussion

This function returns a value whether or not the audio hardware device associated with the audio queue is running. The similar AudioDeviceGetCurrentTime function, declared in the AudioHardware.h header file, returns an error in this case.

#### Availability

Available in Mac OS X v10.5 and later.

#### See Also

AudioQueueGetCurrentTime (page 17) AudioDeviceGetCurrentTime

#### **Declared In**

AudioQueue.h

#### AudioQueueDeviceGetNearestStartTime

Gets the start time, for an audio hardware device, that is closest to a requested start time.

```
OSStatus AudioQueueDeviceGetNearestStartTime (
   AudioQueueRef inAQ,
   AudioTimeStamp *ioRequestedStartTime,
   UInt32 inFlags
);
```

#### Parameters

inAQ

The audio queue whose associated audio hardware device's start time you want to get.

```
ioRequestedDeviceTime
```

On input, the requested start time. On output, the actual start time.

inFlags

Reserved for future use. Pass 0.

## **Return Value**

A result code. See "Audio Queue Result Codes" (page 39).

#### Discussion

This function asks an audio queue's associated device for a start time to use for recording or playback. The time returned will be equal to or later than the requested start time, depending on device and system factors. For example, the start time might be shifted to allow for aligning buffer access. The device must be running to use this function.

#### Availability

Available in Mac OS X v10.5 and later.

#### See Also

AudioQueueDeviceGetCurrentTime (page 10)

#### Declared In

AudioQueue.h

## AudioQueueDeviceTranslateTime

Converts the time for an audio queue's associated audio hardware device from one time base representation to another.

```
OSStatus AudioQueueDeviceTranslateTime (
   AudioQueueRef inAQ,
   const AudioTimeStamp *inTime,
   AudioTimeStamp *outTime
);
```

#### Parameters

inAQ

The audio queue associated with the device whose times are being translated.

```
inDeviceTime
```

The time to be translated.

outDeviceTime

On output, the translated time.

#### **Return Value**

A result code. See "Audio Queue Result Codes" (page 39).

#### Discussion

The device must be running for this function to provide a result. For an explanation of the various time base representations for an audio hardware device, see AudioTimeStamp in Core Audio Data Types Reference.

#### Availability

Available in Mac OS X v10.5 and later.

#### **Declared In**

AudioQueue.h

## AudioQueueDispose

#### Disposes of an audio queue.

```
OSStatus AudioQueueDispose (
AudioQueueRef inAQ,
Boolean inImmediate
):
```

#### Parameters

inAQ

The audio queue you want to dispose of.

inImmediate

If you pass true, the audio queue is disposed of immediately (that is, synchronously). If you pass false, disposal does not take place until all enqueued buffers are processed (that is, asynchronously).

#### **Return Value**

A result code. See "Audio Queue Result Codes" (page 39).

#### Discussion

Disposing of an audio queue also disposes of its resources, including its buffers. After you call this function, you can no longer interact with the audio queue. In addition, the audio queue no longer invokes any callbacks.

#### Availability

Available in Mac OS X v10.5 and later.

See Also AudioQueueFlush (page 16)

#### **Related Sample Code**

AudioQueueTest AudioQueueTools

## **Declared** In

AudioQueue.h

## AudioQueueDisposeTimeline

Disposes of an audio queue's timeline object.

```
OSStatus AudioQueueDisposeTimeline (
   AudioQueueRef inAQ,
   AudioQueueTimelineRef inTimeline
);
```

#### Parameters

inAQ

The audio queue associated with the timeline object you want to dispose of.

inTimeLine

The timeline object to dispose of.

#### Return Value

A result code. See "Audio Queue Result Codes" (page 39).

#### Discussion

Disposing of an audio queue automatically disposes of any associated resources, including a timeline object. Call this function only if you want to dispose of a timeline object and not the audio queue associated with it.

### Availability

Available in Mac OS X v10.5 and later.

#### See Also

AudioQueueCreateTimeline (page 9)
AudioQueueDispose (page 12)

#### **Declared** In

AudioQueue.h

## AudioQueueEnqueueBuffer

Adds a buffer to the buffer queue of a recording or playback audio queue.

```
OSStatus AudioQueueEnqueueBuffer (
AudioQueueRef inAQ,
AudioQueueBufferRef inBuffer,
UInt32 inNumPacketDescs,
const AudioStreamPacketDescription *inPacketDescs
);
```

,,

## Parameters

inAQ

The audio queue that owns the audio queue buffer.

#### inBuffer

The audio queue buffer to add to the buffer queue.

#### inNumPacketDescs

The number of packets of audio data in the *inBuffer* parameter. Use a value of 0 for any of the following situations:

- When playing a constant bit rate (CBR) format.
- When the audio queue is a recording (input) audio queue.
- When the buffer you are reenqueuing was allocated with the AudioQueueAllocateBufferWithPacketDescriptions function. In this case, your callback should describe the buffer's packets in the buffer's mPacketDescriptions and mPacketDescriptionCount fields.

#### inPacketDescs

An array of packet descriptions. Use a value of NULL for any of the following situations:

- When playing a constant bit rate (CBR) format.
- When the audio queue is an input (recording) audio queue.
- When the buffer you are reenqueuing was allocated with the AudioQueueAllocateBufferWithPacketDescriptions function. In this case, your callback should describe the buffer's packets in the buffer's mPacketDescriptions and mPacketDescriptionCount fields.

#### **Return Value**

A result code. See "Audio Queue Result Codes" (page 39).

#### Discussion

Audio queue callbacks use this function to reenqueue buffers—placing them "last in line" in a buffer queue. A playback (or *output*) callback reenqueues a buffer after the buffer is filled with fresh audio data (typically from a file). A recording (or *input*) callback reenqueues a buffer after the buffer's contents were written (typically to a file).

**Availability** Available in Mac OS X v10.5 and later.

See Also AudioQueueEnqueueBufferWithParameters (page 14)

## **Related Sample Code**

AudioQueueTest AudioQueueTools

#### Declared In

AudioQueue.h

## AudioQueueEnqueueBufferWithParameters

Adds a buffer to the buffer queue of a playback audio queue object, specifying start time and other settings.

OSStatus AudioQueueEnqueueBufferWithParameters (

```
AudioQueueRef
                                    inAQ,
AudioQueueBufferRef
                                    inBuffer,
UInt32
                                    inNumPacketDescs,
const AudioStreamPacketDescription *inPacketDescs,
UInt32
                                    inTrimFramesAtStart.
UInt32
                                    inTrimFramesAtEnd.
UInt32
                                    inNumParamValues,
const AudioQueueParameterEvent
                                    *inParamValues,
                                    *inStartTime,
const AudioTimeStamp
                                    *outActualStartTime
AudioTimeStamp
```

);

### Parameters

inAQ

The audio queue object that owns the audio queue buffer.

inBuffer

The audio queue buffer to add to the buffer queue. Before calling this function, the buffer must contain the audio data to be played.

#### inNumPacketDescs

The number of packets of audio data in the *inBuffer* parameter. Use a value of 0 for either of the following situations:

- When playing a constant bit rate (CBR) format.
- When the buffer you are reenqueuing was allocated with the AudioQueueAllocateBufferWithPacketDescriptions function. In this case, your callback should describe the buffer's packets in the buffer's mPacketDescriptions and mPacketDescriptionCount fields.

#### inPacketDescs

An array of packet descriptions. Use a value of NULL for either of the following situations:

- When playing a constant bit rate (CBR) format.
- When the buffer you are reenqueuing was allocated with the AudioQueueAllocateBufferWithPacketDescriptions function. In this case, your callback should describe the buffer's packets in the buffer's mPacketDescriptions and mPacketDescriptionCount fields.

#### *inTrimFramesAtStart*

The number of priming frames to skip at the start of the buffer.

*inTrimFramesAtEnd* 

The number of frames to skip at the end of the buffer.

inNumParamValues

The number of audio queue parameter values pointed to by the inParamValues parameter. If you are not setting parameters, use 0.

inParamValues

An array of parameters to apply to an audio queue buffer. (In Mac OS X v10.5, there is only one audio queue parameter, kAudioQueueParam\_Volume.) If you are not setting parameters for the buffer, use NULL.

Assign parameter values before playback—they cannot be changed while a buffer is playing. Changes to audio queue buffer parameters take effect when the buffer starts playing.

inStartTime

The desired start time for playing the buffer. To specify a time relative to when the audio queue started, use the mSampleTime field of the AudioTimeStamp structure. Use NULL to indicate that the buffer should play as soon as possible—which may be after previously queued buffers finish playing.

Buffers play in the order they are enqueued (first in, first out). If multiple buffers are queued, the start times must be in ascending order or NULL; otherwise, an error occurs. This parameter specifies when audio data is to start playing, ignoring any trim frames specified in the *inTrimFramesAtStart* parameter.

#### outActualStartTime

On output, the time when the buffer will actually start playing.

#### Return Value

A result code. See "Audio Queue Result Codes" (page 39).

#### Discussion

You can exert some control over the buffer queue with this function. You can assign audio queue settings that are, in effect, carried by an audio queue buffer as you enqueue it. Hence, settings take effect when an audio queue buffer begins playing.

This function applies only to playback. Recording audio queues do not take parameters and do not support variable bit rate (VBR) formats (which might require trimming).

#### Availability

Available in Mac OS X v10.5 and later.

#### See Also

AudioQueueEnqueueBuffer (page 13)

## Declared In

AudioQueue.h

### AudioQueueFlush

Resets an audio queue's decoder state.

```
OSStatus AudioQueueFlush (
    AudioQueueRef inAQ
);
```

#### Parameters

inAQ

The audio queue to flush.

#### **Return Value**

A result code. See "Audio Queue Result Codes" (page 39).

#### Discussion

Call AudioQueueFlush after enqueuing the last audio queue buffer to ensure that all buffered data, as well as all audio data in the midst of processing, gets recorded or played. If you do not call this function, stale data in the audio queue's decoder may interfere with playback or recording of the next set of buffers.

Call this function before calling AudioQueueStop (page 29) if you want to ensure that all enqueued data reaches the destination.

**Availability** Available in Mac OS X v10.5 and later.

See Also AudioQueueDispose (page 12) AudioQueueStop (page 29)

**Declared In** AudioOueue.h

## AudioQueueFreeBuffer

Asks an audio queue to dispose of an audio queue buffer.

```
OSStatus AudioQueueFreeBuffer (
   AudioQueueRef inAQ,
   AudioQueueBufferRef inBuffer
);
```

#### Parameters

#### inAQ

The audio queue that owns the audio queue buffer you want to dispose of.

#### inBuffer

The buffer to dispose of.

#### **Return Value**

A result code. See "Audio Queue Result Codes" (page 39).

#### Discussion

Disposing of an audio queue also disposes of its buffers. Call this function only if you want to dispose of a particular buffer while continuing to use an audio queue. You can dispose of a buffer only when the audio queue that owns it is stopped (that is, not processing audio data).

#### Availability

Available in Mac OS X v10.5 and later.

#### See Also

AudioQueueAllocateBuffer (page 8) AudioQueueDispose (page 12)

#### Declared In

AudioQueue.h

### AudioQueueGetCurrentTime

#### Gets the current audio queue time.

```
OSStatus AudioQueueGetCurrentTime (
AudioQueueRef inAQ,
AudioQueueTimelineRef inTimeline,
AudioTimeStamp *outTimeStamp,
Boolean *outTimelineDiscontinuity
):
```

#### **Parameters**

inAQ

The audio queue whose current time you want to get.

inTimeline

The audio queue timeline object to which timeline discontinuities are reported. Use NULL if the audio queue does not have an associated timeline object.

```
outTime
```

On output, the current audio queue time. The mSampleTime field represents audio queue time in terms of the audio queue sample rate, relative to when the queue started or will start.

#### outTimelineDiscontinuity

On output, true if there has been a timeline discontinuity, or false if there has been no discontinuity. If the audio queue does not have an associated timeline object, this parameter is always NULL.

A timeline discontinuity may occur, for example, if the sample rate is changed for the audio hardware device associated with an audio queue.

#### **Return Value**

A result code. See "Audio Queue Result Codes" (page 39).

#### Availability

Available in Mac OS X v10.5 and later.

#### See Also

AudioQueueCreateTimeline (page 9) AudioQueueDeviceGetCurrentTime (page 10)

#### **Declared In**

AudioQueue.h

### AudioQueueGetParameter

Gets an audio queue parameter value.

```
OSStatus AudioQueueGetParameter (
AudioQueueRef inAQ,
AudioQueueParameterID inParamID,
AudioQueueParameterValue *outValue
);
```

#### Parameters

inAQ

The audio queue that you want to get a parameter value from.

inParamID

The ID of the parameter whose value you want to get. In Mac OS X v10.5, audio queues have one parameter available: kAudioQueueParam\_Volume, which controls playback gain. See "Audio Queue Parameter ID" (page 38)

outValue

On output, points to the current value of the specified parameter.

## **Return Value**

A result code. See "Audio Queue Result Codes" (page 39).

#### Discussion

You can access the current parameter values for an audio queue at any time with this function. An audio queue parameter value is the sum of settings applied at buffer granularity, using the AudioQueueEnqueueBufferWithParameters (page 14) function, and settings applied to the audio queue per se, using the AudioQueueSetParameter (page 26) function.

#### Availability

Available in Mac OS X v10.5 and later.

See Also

AudioQueueSetParameter (page 26)

Declared In AudioQueue.h

## AudioQueueGetProperty

Gets an audio queue property value.

```
OSStatus AudioQueueGetProperty (
AudioQueueRef inAQ,
AudioQueuePropertyID inID,
void *outData,
UInt32 *ioDataSize
```

);

#### Parameters

#### inAQ

The audio queue that you want to get a property value from.

inID

The ID of the property whose value you want to get. See "Audio Queue Property IDs" (page 36).

outData

On output, the desired property value.

ioDataSize

On input, the maximum bytes of space the caller expects to receive. On output, the actual data size of the property value.

#### **Return Value**

A result code. See "Audio Queue Result Codes" (page 39).

#### Discussion

Before calling this function, you can use the AudioQueueGetPropertySize (page 19) function to determine the size, in bytes, of the value of a specified property. Some properties have values of a specific size, as described in "Audio Queue Property IDs" (page 36).

#### Availability

Available in Mac OS X v10.5 and later.

See Also AudioQueueSetProperty (page 27) AudioQueueGetPropertySize (page 19)

#### **Related Sample Code**

AudioQueueTools

Declared In AudioQueue.h

## AudioQueueGetPropertySize

Gets the size of the value of an audio queue property.

```
OSStatus AudioQueueGetPropertySize (
AudioQueueRef inAQ,
AudioQueuePropertyID inID,
UInt32 *outDataSize
);
```

#### Parameters

inAQ

The audio queue that has the property value whose size you want to get.

inID

The ID of the property value whose size you want to get. See "Audio Queue Property IDs" (page 36).

outDataSize

On output, the size of the requested property value.

#### **Return Value**

A result code. See "Audio Queue Result Codes" (page 39).

#### Availability

Available in Mac OS X v10.5 and later.

#### See Also

AudioQueueGetProperty (page 19)

#### **Related Sample Code**

AudioQueueTools

Declared In AudioOueue.h

## AudioQueueNewInput

Creates a new recording audio queue object.

```
OSStatus AudioQueueNewInput (

const AudioStreamBasicDescription *inFormat,

AudioQueueInputCallback inCallbackProc,

void *inUserData,

CFRunLoopRef inCallbackRunLoop,

CFStringRef inCallbackRunLoopMode,

UInt32 inFlags,

AudioQueueRef *outAQ
);
```

## Parameters

inFormat

The compressed or uncompressed audio data format to record to. When recording to linear PCM, only interleaved formats are supported.

inCallbackProc

A callback function to use with the recording audio queue. The audio queue calls this function when the audio queue has finished filling a buffer. See AudioQueueInputCallback (page 30).

inUserData

A custom data structure for use with the callback function.

```
inCallbackRunLoop
```

The event loop on which the callback function pointed to by the inCallbackProc parameter is to be called. If you specify NULL, the callback is called on one of the audio queue's internal threads.

#### inCallbackRunLoopMode

The run loop mode in which to invoke the callback function specified in the *inCallbackProc* parameter. Typically, you pass kCFRunLoopCommonModes or use NULL, which is equivalent. You can choose to create your own thread with your own run loops. For more information on run loops, see *RunLoops* and *CFRunLoop Reference*.

inFlags

Reserved for future use. Must be 0.

outAQ

On output, the newly created recording audio queue.

Return Value A result code. See "Audio Queue Result Codes" (page 39).

#### Availability

Available in Mac OS X v10.5 and later.

See Also AudioQueueNewOutput (page 26)

**Related Sample Code** 

AudioQueueTools

Declared In AudioQueue.h

## AudioQueueNewOutput

#### Creates a new playback audio queue object.

```
OSStatus AudioQueueNewOutput (

const AudioStreamBasicDescription *inFormat,

AudioQueueOutputCallback inCallbackProc,

void *inUserData,

CFRunLoopRef inCallbackRunLoop,

CFStringRef inCallbackRunLoopMode,

UInt32 inFlags,

AudioQueueRef *outAQ
):
```

## Parameters

inFormat

The data format of the audio to play. For linear PCM, only interleaved formats are supported. Compressed formats are also supported.

inCallbackProc

A callback function to use with the playback audio queue. The audio queue calls this function when the audio queue has finished playing a buffer. See AudioQueueOutputCallback (page 31).

inUserData

A custom data structure for use with the callback function.

```
inCallbackRunLoop
```

The event loop on which the callback function pointed to by the inCallbackProc parameter is to be called. If you specify NULL, the callback is invoked on one of the audio queue's internal threads.

#### inCallbackRunLoopMode

The run loop mode in which to invoke the callback function specified in the *inCallbackProc* parameter. Typically, you pass kCFRunLoopCommonModes or use NULL, which is equivalent. You can choose to create your own thread with your own run loops. For more information on run loops, see *RunLoops* and *CFRunLoop Reference*.

inFlags

Reserved for future use. Must be 0.

outAQ

On output, the newly created playback audio queue object.

Return Value A result code. See "Audio Queue Result Codes" (page 39).

### Availability

Available in Mac OS X v10.5 and later.

See Also AudioQueueNewInput (page 22)

Related Sample Code AudioQueueTest AudioQueueTools

#### **Declared In**

AudioQueue.h

## AudioQueueOfflineRender

Exports audio to a buffer, instead of to a device, using a playback audio queue.

```
OSStatus AudioQueueOfflineRender (
   AudioQueueRef inAQ,
   const AudioTimeStamp *inTimestamp,
   AudioQueueBufferRef ioBuffer,
   UInt32 inNumberFrames
);
```

#### Parameters

inAQ

The playback audio queue.

```
inTimestamp
```

The time corresponding to the beginning of the current audio queue buffer. This function uses the mSampleTime field of the AudioTimeStamp data structure.

ioBuffer

On input, a buffer you supply to hold rendered audio data. On output, the rendered audio data, which you can then write to a file.

inRequestedFrames

The number of frames of audio to render.

## **Return Value**

A result code. See "Audio Queue Result Codes" (page 39).

#### Discussion

When you change a playback audio queue's rendering mode to offline, using the AudioQueueSetOfflineRenderFormat (page 26) function, you gain access to the rendered audio. You can then write the audio to a file, rather than have it play to external hardware such as a loudspeaker.

#### Availability

Available in Mac OS X v10.5 and later.

#### See Also

AudioQueueSetOfflineRenderFormat (page 26)
AudioQueueStart (page 28)

#### **Declared In**

AudioQueue.h

### AudioQueuePause

Pauses audio playback or recording.

```
OSStatus AudioQueuePause (
AudioQueueRef inAQ
):
```

,,

## Parameters

inAQ

The audio queue to pause.

## **Return Value**

A result code. See "Audio Queue Result Codes" (page 39).

#### Discussion

Pausing an audio queue does not affect buffers or reset the audio queue. To resume playback or recording, call AudioQueueStart (page 28).

#### Availability

Available in Mac OS X v10.5 and later.

## See Also

AudioQueueStart (page 28) AudioQueueStop (page 29)

#### Declared In

AudioQueue.h

## AudioQueuePrime

Decodes enqueued buffers in preparation for playback.

```
OSStatus AudioOueuePrime (
  AudioQueueRef inAQ,
  UInt32 inNumberOfFramesToPrepare,
  UInt32 *outNumberOfFramesPrepared
);
```

#### **Parameters**

inA0

The audio queue to be primed.

*inNumberOfFramesToPrepare* 

The number of frames to decode before returning. Pass 0 to decode all enqueued buffers.

*outNumberOfFramesPrepared* 

On output, the number of frames actually decoded and prepared for playback. Pass NULL on input if you you are not interested in this information.

#### Return Value

A result code. See "Audio Queue Result Codes" (page 39).

#### Discussion

This function decodes enqueued buffers in preparation for playback. It returns when at least the number of audio sample frames specified in *inNumberOfFramesToPrepare* are decoded and ready to play, or (if you pass 0 for the *inNumberOfFramesToPrepare* parameter), when all enqueued buffers are decoded.

To make a buffer of audio data ready to play, use AudioQueuePrime as follows:

- 1. Call AudioQueueEnqueueBuffer (page 13).
- 2. Call AudioOueuePrime.
- 3. Call AudioQueueStart (page 28).

#### Availability

Available in Mac OS X v10.5 and later.

#### **Declared In**

AudioOueue.h

### AudioQueueRemovePropertyListener

Removes a property listener callback from an audio queue.

```
OSStatus AudioQueueRemovePropertyListener (
  AudioQueueRef inAQ,
  AudioQueuePropertyID inID,
  AudioQueuePropertyListenerProc inProc,
  void *inUserData
```

## );

#### **Parameters**

inAO

The audio queue that you want to remove a property listener callback from.

#### inID

The ID of the property whose changes you no longer want to respond to. See "Audio Queue Property IDs" (page 36).

#### inProc

The callback to be removed.

#### inUserData

The same custom data for the property listener callback that you passed when calling AudioQueueAddPropertyListener (page 7).

## **Return Value**

A result code. See "Audio Queue Result Codes" (page 39).

#### Availability

Available in Mac OS X v10.5 and later.

#### See Also

AudioQueueAddPropertyListener (page 7)

### Declared In

AudioQueue.h

## AudioQueueReset

#### Resets an audio queue.

```
OSStatus AudioQueueReset (
AudioQueueRef inAQ
):
```

#### Parameters

inAQ

The audio queue to reset.

#### **Return Value**

A result code. See "Audio Queue Result Codes" (page 39).

#### Discussion

This function immediately resets an audio queue, flushes any queued buffers (invoking callbacks as necessary), removes all buffers from previously scheduled use, and resets decoder and digital signal processing (DSP) state.

If you queue buffers after calling this function, processing does not begin until the decoder and DSP state of the audio queue are reset. This might create an audible discontinuity (or "glitch").

This function is called automatically when you call AudioQueueStop (page 29).

## Availability

Available in Mac OS X v10.5 and later.

## See Also AudioQueuePause (page 23) AudioQueueStop (page 29)

Declared In AudioQueue.h

## AudioQueueSetOfflineRenderFormat

Sets the rendering mode and audio format for a playback audio queue.

```
OSStatus AudioQueueSetOfflineRenderFormat (
   AudioQueueRef inAQ,
   const AudioStreamBasicDescription *inFormat,
   const AudioChannelLayout *inLayout
):
```

#### Parameters

inAQ

The playback audio queue whose rendering mode and audio format you want to set.

inFormat

The audio format for offline rendering. The format must be some sort of linear PCM. If the format has more than one channel, it must be interleaved. For more information on the

AudioStreamBasicDescription structure, see Core Audio Data Types Reference.

Pass NULL to disable offline rendering and return the audio queue to normal output to an audio device.

```
inLayout
```

The channel layout for offline rendering. For more information on the AudioChannelLayout structure, see Core Audio Data Types Reference.

Pass NULL when using this function to disable offline rendering.

#### **Return Value**

A result code. See "Audio Queue Result Codes" (page 39).

#### Discussion

Use this function to set a playback audio queue to perform offline rendering, such as for export to an audio file. In offline rendering mode, a playback audio queue does not connect to external hardware.

You can also use this function to restore an audio queue to normal rendering mode by passing NULL in the *inFormat* and *inLayout* parameters.

#### Availability

Available in Mac OS X v10.5 and later.

#### See Also

AudioQueueOfflineRender (page 22)

#### **Declared In**

AudioQueue.h

#### AudioQueueSetParameter

Sets a playback audio queue parameter value.

```
OSStatus AudioQueueSetParameter (
AudioQueueRef inAQ,
AudioQueueParameterID inParamID,
AudioQueueParameterValue inValue
);
```

#### Parameters

inAQ

The playback audio queue that you want to set a parameter value on.

inParamID

The ID of the parameter you want to set. In Mac OS X v10.5, audio queues have one parameter available: kAudioQueueParam\_Volume, which controls playback gain. See "Audio Queue Parameter ID" (page 38).

inValue

The parameter value to set.

#### **Return Value**

A result code. See "Audio Queue Result Codes" (page 39).

#### Discussion

Use this function to change the settings for a playback audio queue directly. Changes take effect immediately. To set playback gain at the granularity of an audio queue buffer, use the AudioQueueEnqueueBufferWithParameters (page 14) function.

#### Availability

Available in Mac OS X v10.5 and later.

#### See Also

AudioQueueGetParameter (page 18) AudioQueueEnqueueBufferWithParameters (page 14)

#### **Related Sample Code**

AudioQueueTools

Declared In

AudioQueue.h

### AudioQueueSetProperty

Sets an audio queue property value.

```
OSStatus AudioQueueSetProperty (
AudioQueueRef inAQ,
AudioQueuePropertyID inID,
const void *inData,
UInt32 inDataSize
);
```

#### Parameters

inAQ

The audio queue that you want to set a property value on.

inID

The ID of the property whose value you want to set. See "Audio Queue Property IDs" (page 36).

*inData* The property value to set.

*inDataSize* The size of the property data.

## Return Value

A result code. See "Audio Queue Result Codes" (page 39).

#### Availability

Available in Mac OS X v10.5 and later.

#### See Also

AudioQueueGetProperty (page 19)

## **Related Sample Code**

AudioQueueTest AudioQueueTools

Declared In AudioQueue.h

## AudioQueueStart

Begins playing or recording audio.

```
OSStatus AudioQueueStart (
   AudioQueueRef inAQ,
   const AudioTimeStamp *inStartTime
);
```

#### Parameters

inAQ

The audio queue to start.

inDeviceStartTime

The time at which the audio queue should start.

To specify a start time relative to the timeline of the associated audio device, use the mSampleTime field of the AudioTimeStamp structure. Use NULL to indicate that the audio queue should start as soon as possible.

#### **Return Value**

A result code. See "Audio Queue Result Codes" (page 39).

#### Discussion

If the associated audio device is not already running, this function starts it.

#### Availability

Available in Mac OS X v10.5 and later.

## See Also

AudioQueueStop (page 29) AudioQueuePause (page 23)

#### Related Sample Code AudioQueueTest

#### AudioQueueTools

Declared In AudioQueue.h

## AudioQueueStop

Stops playing or recording audio.

```
OSStatus AudioQueueStop (
AudioQueueRef inAQ,
Boolean inImmediate
```

);

#### Parameters

inAQ

The audio queue to stop.

inImmediate

If you pass true, stopping occurs immediately (that is, *synchronously*). If you pass false, the function returns immediately, but the audio queue does not stop until its queued buffers are played or recorded (that is, the stop occurs *asynchronously*). Audio queue callbacks are invoked as necessary until the queue actually stops.

#### **Return Value**

A result code. See "Audio Queue Result Codes" (page 39).

#### Discussion

This function resets an audio queue, stops the audio hardware associated with the queue if it is not in use by other audio services, and stops the audio queue. When recording, this function is typically invoked by a user. When playing back, a playback audio queue callback should call this function when there is no more audio to play.

#### Availability

Available in Mac OS X v10.5 and later.

#### See Also

AudioQueueStart (page 28) AudioQueueReset (page 25) AudioQueuePause (page 23)

#### **Related Sample Code**

AudioQueueTest AudioQueueTools

**Declared In** AudioQueue.h

## Callbacks by Task

## Handling Audio Queue Buffers for Recording and Playback

#### AudioQueueInputCallback (page 30)

Defines a pointer to a callback function that is called when a recording audio queue has finished filling an audio queue buffer.

#### AudioQueueOutputCallback (page 31)

Defines a pointer to a callback function that is called when an audio queue buffer is available for reuse.

## **Defining a Property Listener**

#### AudioQueuePropertyListenerProc (page 32)

Defines a pointer to a callback function that is called when a specified audio queue property changes value.

## Callbacks

## AudioQueueInputCallback

Defines a pointer to a callback function that is called when a recording audio queue has finished filling an audio queue buffer.

If you name your callback function MyAudioQueueInputCallback, you would declare it like this:

#### **Parameters**

#### inUserData

The custom data you've specified in the inUserData parameter of the AudioQueueNewInput (page 22) function. Typically, this includes format and state information for the audio queue.

inAO

The recording audio queue that invoked the callback.

inBuffer

An audio queue buffer, newly filled by the recording audio queue, containing the new audio data your callback needs to write.

inStartTime

The sample time for the start of the audio queue buffer. This parameter is not used in basic recording.

*inNumberPacketDescriptions* 

The number of packets of audio data sent to the callback in the *inBuffer* parameter. When recording in a constant bit rate (CBR) format, the audio queue sets this parameter to NULL.

inPacketDescs

For compressed formats that require packet descriptions, the set of packet descriptions produced by the encoder for audio data in the *inBuffer* parameter. When recording in a CBR format, the audio queue sets this parameter to NULL.

#### Discussion

You specify a recording audio queue callback when calling the AudioQueueNewInput (page 22) function. The callback is invoked each time its recording audio queue has filled an audio queue buffer with fresh audio data. Typically, your callback writes the data to a file or other buffer, and then reenqueues the audio queue buffer to receive more data.

#### Availability

Available in Mac OS X v10.5 and later.

#### Declared In

AudioOueue.h

## AudioQueueOutputCallback

Defines a pointer to a callback function that is called when an audio queue buffer is available for reuse.

```
typedef void (*AudioQueueOutputCallback) (
   void
                        *inUserData,
   AudioQueueRef
                         inAQ.
   AudioQueueBufferRef inBuffer
):
```

If you name your callback function MyAudioQueueOutputCallback, you would declare it like this:

void MyAudioQueueOutputCallback ( void \*inUserData, AudioOueueRef inAO. AudioQueueBufferRef inBuffer );

#### Parameters

#### inUserData

The custom data you've specified in the inUserData parameter of the AudioQueueNewOutput (page 26) function. Typically, this includes format and state information for the audio queue.

inAQ

The playback audio queue that invoked the callback.

inBuffer

An audio queue buffer, newly available to fill because the playback audio queue has acquired its contents.

#### Discussion

You specify a callback function when creating a new playback audio queue with the AudioQueueNewOutput (page 26) function. The callback is invoked each time its playback audio queue has acquired the data from an audio queue buffer, at which point the buffer is available for reuse. Typically, your callback then fills the newly-available buffer with data from a file or other buffer, and then reenqueues the buffer for playback.

When your application receives a call to the AudioQueueOutputCallback function, you cannot assume that the audio data from the newly-available buffer has been played. To ensure that all queued audio has finished playing, use the AudioQueuePropertyListenerProc (page 32) property listener callback function, set to listen to the kAudioQueueProperty\_IsRunning property.

#### Availability

Available in Mac OS X v10.5 and later.

#### **Declared In**

AudioQueue.h

#### AudioQueuePropertyListenerProc

Defines a pointer to a callback function that is called when a specified audio queue property changes value.

If you name your callback function MyAudioQueuePropertyListenerProc, you would declare it like this:

```
void MyAudioQueuePropertyListenerProc (
    void *inUserData,
    AudioQueueRef inAQ,
    AudioQueuePropertyID inID
):
```

#### Parameters

inUserData

The custom data you've specified in the inUserData parameter of the AudioQueueAddPropertyListener (page 7) function.

inAQ

The recording or playback audio queue that invoked the callback.

#### inID

The ID of the property whose value changes you want to observe.

#### Discussion

Install this callback in an audio queue by calling the AudioQueueAddPropertyListener (page 7) function. For example, your application can get a notification that audio has finished playing by:

- 1. Defining this property listener callback function to listen for changes to the kAudioQueueProperty\_IsRunning property.
- 2. Installing this callback function in an audio queue by calling the AudioQueueAddPropertyListener (page 7) function.

#### Availability

Available in Mac OS X v10.5 and later.

#### Declared In

AudioQueue.h

## Data Types

## AudioQueueBuffer

Defines an audio queue buffer.

```
typedef struct AudioQueueBuffer {
   const UInt32
                                 mAudioDataBytesCapacity;
   void
                                 *const mAudioData:
   UInt32
                                 mAudioDataByteSize;
   void
                                 *mUserData;
   const UInt32
                                 mPacketDescriptionCapacity;
   AudioStreamPacketDescription *const mPacketDescriptions;
   UInt32
                                 mPacketDescriptionCount;
} AudioOueueBuffer:
typedef AudioQueueBuffer *AudioQueueBufferRef;
```

#### Fields

mAudioDataBytesCapacity

The size of the audio queue buffer, in bytes. This size is set when an buffer is allocated and cannot be changed.

#### mAudioData

The audio data owned the audio queue buffer. The buffer address cannot be changed.

```
mAudioDataByteSize
```

The number of bytes of valid audio data in the audio queue buffer's mAudioData field, initally set to 0. Your callback must this value for a playback audio queue; for recording, the recording audio queue sets the value.

mUserData

The custom data structure you specify, for use by your callback function, when creating a recording or playback audio queue.

```
mPacketDescriptionCapacity
```

The maximum number of packet descriptions that can be stored in the mPacketDescriptions field.

mPacketDescriptions

An array of AudioStreamPacketDescription structures for the buffer.

mPacketDescriptionCount

The number of valid packet descriptions in the buffer. You set this value when providing buffers for playback. The audio queue sets this value when returning buffers from a recording queue.

#### Discussion

Each audio queue has an associated set of audio queue buffers. To allocate a buffer, call the AudioQueueAllocateBuffer (page 8) function. To dispose of a buffer, call the AudioQueueFreeBuffer (page 16) function.

If using a VBR compressed audio data format, you may want to instead use the AudioQueueAllocateBufferWithPacketDescriptions function. This function allocates a buffer with additional space for packet descriptions. The mPacketDescriptionCapacity, mPacketDescriptions, and mPacketDescriptionCount fields may only be used with buffers allocated with AudioQueueAllocateBufferWithPacketDescriptions.

#### Availability

Available in Mac OS X v10.5 and later.

Declared In AudioQueue.h

## AudioQueueRef

Defines an opaque data type that represents an audio queue.

typedef struct OpaqueAudioQueue \*AudioQueueRef;

#### Discussion

An audio queue is is a software object you use for recording or playing audio in Mac OS X. It does the work of:

- Connecting to audio hardware
- Managing memory
- Employing codecs, as needed, for compressed audio formats
- Mediating recording or playback

You create, use, and dispose of audio queues using the functions described in "Audio Queue Functions" (page 7).

## Availability

Available in Mac OS X v10.5 and later.

## Declared In

AudioQueue.h

## AudioQueueTimelineRef

Defines an opaque data type that represents an audio queue timeline object.

typedef struct OpaqueAudioQueueTimeline \*AudioQueueTimelineRef;

#### Discussion

You can use a timeline object to observe time discontinuities in the audio hardware device associated with an audio queue. A discontinuity is, for example, a period of silence when sound was expected. Causes of discontinuities include changes in device state or data processing overloads. See Technical Q&A 1467, *CoreAudio Overload Warnings*. You query a timeline object by passing it as a parameter to the AudioQueueGetCurrentTime (page 17) function.

#### Availability

Available in Mac OS X v10.5 and later.

```
Declared In
```

AudioQueue.h

## AudioQueueLevelMeterState

Specifies the current level metering information for one channel of an audio queue..

```
typedef struct AudioQueueLevelMeterState {
    Float32 mAveragePower;
    Float32 mPeakPower;
}: AudioQueueLevelMeterState;
```

#### Fields

mAveragePower

The audio channel's average RMS power.

mPeakPower

The audio channel's peak RMS power.

#### Availability

Available in Mac OS X v10.5 and later.

**Declared In** 

AudioQueue.h

#### AudioQueueParameterEvent

Specifies an audio queue parameter and associated value.

```
struct AudioQueueParameterEvent {
    AudioQueueParameterID mID;
    AudioQueueParameterValue mValue;
}; typedef struct AudioQueueParameterEvent AudioQueueParameterEvent;
```

Fields

mID

The parameter.

mValue

The value of the specified parameter.

#### Discussion

You use this structure with the AudioQueueEnqueueBufferWithParameters (page 14) function. See that function, and "Audio Queue Parameter IDs" (page 38), for more information.

## Availability

Available in Mac OS X v10.5 and later.

Declared In AudioQueue.h

## AudioQueueParameterID

A UInt32 value that uniquely identifies an audio queue parameter.

typedef UInt32 AudioQueueParameterID;

## Availability

Available in Mac OS X v10.5 and later.

Declared In AudioQueue.h

## AudioQueueParameterValue

A Float32 value for an audio queue parameter.

typedef Float32 AudioQueueParameterValue;

**Availability** Available in Mac OS X v10.5 and later.

Declared In AudioQueue.h

## Constants

## **Audio Queue Property IDs**

Identifiers for audio queue properties.

enum {

| kAudioQueueProperty_IsRunning            | = 'aqrn', |
|------------------------------------------|-----------|
| kAudioQueueDeviceProperty_SampleRate     | = 'agsr', |
| kAudioQueueDeviceProperty_NumberChannels | = 'aqdc', |
| kAudioQueueProperty_CurrentDevice        | = 'aqcd', |
| kAudioQueueProperty_MagicCookie          | = 'aqmc', |
| kAudioQueueProperty_ChannelLayout        | = 'aqcl', |
| kAudioQueueProperty_EnableLevelMetering  | = 'aqme', |
| kAudioQueueProperty_CurrentLevelMeter    | = 'aqmv', |
| kAudioQueueProperty_CurrentLevelMeterDB  | = 'aqmd', |
| };                                       |           |

typedef UInt32 AudioQueuePropertyID;

#### Constants

kAudioQueueProperty\_IsRunning

A read-only property whose value is a UInt32. Any nonzero value means running, and 0 means stopped. A notification is sent when the associated audio queue starts or stops, which may occur sometime after the AudioQueueStart (page 28) or AudioQueueStop (page 29) function is called.

Available in Mac OS X v10.5 and later.

Declared in AudioQueue.h.

#### kAudioQueueDeviceProperty\_SampleRate

A read-only property whose value is a Float64. The value is the sampling rate of the audio hardware device associated with an audio queue.

Available in Mac OS X v10.5 and later.

Declared in AudioQueue.h.

#### kAudioQueueDeviceProperty\_NumberChannels

A read-only property whose value is a UIInt32. The value is the number of channels in the audio hardware device associated with an audio queue.

Available in Mac OS X v10.5 and later.

Declared in AudioQueue.h.

#### kAudioQueueProperty\_CurrentDevice

A read-write property whose value is of type CFStringRef. The value contains the unique identifier (UID) of the audio hardware device associated with an audio queue.

#### Available in Mac OS X v10.5 and later.

Declared in AudioQueue.h.

#### kAudioQueueProperty\_MagicCookie

A read-write property whose value is a void pointer to a block of memory, which you set up, containing an audio format magic cookie. If the audio format you are playing or recording to requires a magic cookie, you must set a value for this property before enqueuing any buffers.

Available in Mac OS X v10.5 and later.

Declared in AudioQueue.h.

#### kAudioQueueProperty\_ChannelLayout

A read-write property whose value is an AudioChannelLayout structure that describes an audio queue channel layout. The number of channels in the layout must match the number of channels in the audio format. This property is typically not used in the case of one or two channel audio. For more than two channels (such as in the case of 5.1 surround sound), you may need to specify a channel layout to indicate channel order, such as left, then center, then right.

Available in Mac OS X v10.5 and later.

Declared in AudioQueue.h.

kAudioQueueProperty\_EnableLevelMetering

A read-write property whose value is a UInt32 that indicates whether audio level metering is enabled for an audio queue. 0 = metering off, 1 = metering on.

Available in Mac OS X v10.5 and later.

Declared in AudioQueue.h.

kAudioQueueProperty\_CurrentLevelMeter

A read-only property whose value is an array of AudioQueueLevelMeterState (page 35) structures, one array element per audio channel. The member values in the structure are in the range 0 (for silence) to 1 (indicating maximum level).

Available in Mac OS X v10.5 and later.

Declared in AudioQueue.h.

kAudioQueueProperty\_CurrentLevelMeterDB

A read-only property whose value is an array of AudioQueueLevelMeterState (page 35) structures, one array element per audio channel. The member values in the structure are in decibels.

Available in Mac OS X v10.5 and later.

Declared in AudioQueue.h.

#### Discussion

To receive a notification that a specific audio queue property has changed:

- 1. Define a property listener callback, referencing the desired audio queue property ID. Base the callback on the AudioQueuePropertyListenerProc (page 32) callback function declaration.
- 2. Assign the callback to an audio queue using the AudioQueueAddPropertyListener (page 7) function.
- 3. When you get a property-changed notification, call the AudioQueueGetProperty (page 19) function to get the current value of the property.

#### **Declared** In

AudioQueue.h

## Audio Queue Parameter IDs

Identifiers for audio queue parameters.

```
enum {
    kAudioQueueParam_Volume = 1
};
typedef UInt32 AudioQueueParameterID;
```

#### Constants

kAudioQueueParam\_Volume

A value from 0.0 to 1.0 indicating the linearly scaled gain for an audio queue. A value of 1.0 (the default) indicates unity gain. A value of 0.0 indicates zero gain, or silence.

Available in Mac OS X v10.5 and later.

Declared in AudioQueue.h.

#### Discussion

In Mac OS X v10.5, audio queues have one parameter available: kAudioQueueParam\_Volume. This parameter applies only to playback audio queues.

You can set a playback audio queue parameter in one of two ways:

- Set the value to take effect immediately using the AudioQueueSetParameter (page 26) function.
- Schedule a value to take effect when a particular audio queue buffer plays. You supply the parameter when you enqueue the buffer. The new value is applied to the audio queue that owns the buffer when that buffer is rendered.

The AudioQueueGetParameter (page 18) function always returns the current value of the parameter for an audio queue.

Declared In AudioQueue.h

## **Result Codes**

This table lists result codes defined for Audio Queue Services.

| Result Code                        | Value  | Description                                                                                |
|------------------------------------|--------|--------------------------------------------------------------------------------------------|
| kAudioQueueErr_InvalidBuffer       | -66687 | The specified audio queue buffer does not belong to the specified audio queue.             |
|                                    |        | Available in Mac OS X v10.5 and later.                                                     |
| kAudioQueueErr_BufferEmpty         | -66686 | The audio queue buffer is empty (that is, the mAudioDataByteSize field = 0).               |
|                                    |        | Available in Mac OS X v10.5 and later.                                                     |
| kAudioQueueErr_DisposalPending     | -66685 | The function cannot act on the audio queue because it is being asynchronously disposed of. |
|                                    |        | Available in Mac OS X v10.5 and later.                                                     |
| kAudioQueueErr_InvalidProperty     | -66684 | The specified property ID is invalid.                                                      |
|                                    |        | Available in Mac OS X v10.5 and later.                                                     |
| kAudioQueueErr_InvalidPropertySize | -66683 | The size of the specified property is invalid.                                             |
|                                    |        | Available in Mac OS X v10.5 and later.                                                     |
| kAudioQueueErr_InvalidParameter    | -66682 | The specified parameter ID is invalid.                                                     |
|                                    |        | Available in Mac OS X v10.5 and later.                                                     |
| kAudioQueueErr_CannotStart         | -66681 | The audio queue has encountered a problem and cannot start.                                |
|                                    |        | Available in Mac OS X v10.5 and later.                                                     |

| Result Code                            | Value                  | Description                                                                                                    |
|----------------------------------------|------------------------|----------------------------------------------------------------------------------------------------|
| kAudioQueueErr_InvalidDevice           | -66680                 | The specified audio hardware device<br>could not be located.<br>Available in Mac OS X v10.5 and later.                                                 |
| kAudioQueueErr_BufferInQueue           | -66679                 | The audio queue buffer cannot be<br>disposed of when it is enqueued.<br>Available in Mac OS X v10.5 and later.                                         |
| kAudioQueueErr_InvalidRunState         | -66678                 | The queue is running but the function<br>can only operate on the queue when it<br>is stopped, or vice versa.<br>Available in Mac OS X v10.5 and later. |
| kAudioQueueErr_InvalidQueueType        | -66677                 | The queue is an input queue but the<br>function can only operate on an output<br>queue, or vice versa.<br>Available in Mac OS X v10.5 and later.       |
| kAudioFormatUnsupportedDataFormatError | 1718449215<br>= 'fmt?' | The playback data format is<br>unsupported (declared in<br>AudioFormat.h).<br>Available in Mac OS X v10.3 and later.                                   |

# **Document Revision History**

This table describes the changes to Audio Queue Services Reference.

| Date       | Notes                                                                                                    |
|------------|----------------------------------------------------------------------------------------------------|
| 2008-07-08 | Updated for iPhone OS 2.0. Added descriptions for<br>AudioQueueAllocateBufferWithPacketDescriptions function and<br>AudioQueueLevelMeterState (page 35) structure. |
| 2008-01-15 | Corrected and clarified descriptions of the AudioQueueOutputCallback (page 31) and AudioQueuePropertyListenerProc (page 32) callback functions.                    |
| 2007-10-31 | New document that describes a high-level programming interface for playing and recording audio data.                                                               |

#### **REVISION HISTORY**

**Document Revision History** 

# Index

## А

Audio Oueue Parameter IDs 38 Audio Queue Property IDs 36 AudioQueueAddPropertyListener function 7 AudioQueueAllocateBuffer function 8 AudioOueueBuffer structure 33 AudioOueueCreateTimeline function 9 AudioQueueDeviceGetCurrentTime function 10 AudioQueueDeviceGetNearestStartTime function 10 AudioOueueDeviceTranslateTime function 11 AudioQueueDispose function 12 AudioQueueDisposeTimeline function 12 AudioQueueEngueueBuffer function 13 AudioQueueEngueueBufferWithParameters function 14 AudioQueueFlush function 16 AudioOueueFreeBuffer function 16 AudioOueueGetCurrentTime function 17 AudioOueueGetParameter function 18 AudioQueueGetProperty function 19 AudioQueueGetPropertySize function 19 AudioQueueInputCallback 30 AudioOueueLevelMeterState structure 35 AudioQueueNewInput function 20 AudioQueueNewOutput function 21 AudioQueueOfflineRender function 22 AudioQueueOutputCallback 31 AudioQueueParameterEvent structure 35 AudioQueueParameterID data type 36 AudioQueueParameterValue data type 36 AudioQueuePause function 23 AudioOueuePrime function 23 AudioQueuePropertyListenerProc callback 32 AudioQueueRef data type 34 AudioQueueRemovePropertyListener function 24 AudioOueueReset function 25 AudioOueueSetOfflineRenderFormat function 26 AudioOueueSetParameter function 26 AudioQueueSetProperty function 27

AudioQueueStart function 28 AudioQueueStop function 29 AudioQueueTimelineRef data type 35

## Κ

kAudioFormatUnsupportedDataFormatError constant 40 kAudioQueueDeviceProperty\_NumberChannels constant 37 kAudioQueueDeviceProperty\_SampleRate constant 37 kAudioQueueErr\_BufferEmpty constant 39 kAudioQueueErr\_BufferInQueue constant 40 kAudioQueueErr\_CannotStart constant 39 kAudioQueueErr\_DisposalPending constant 39 kAudioQueueErr\_InvalidBuffer constant 39 kAudioQueueErr\_InvalidDevice constant 40 kAudioQueueErr\_InvalidParameter constant 39 kAudioQueueErr\_InvalidProperty constant 39 kAudioQueueErr\_InvalidPropertySize constant 39 kAudioQueueErr\_InvalidQueueType constant 40 kAudioQueueErr\_InvalidRunState constant 40 kAudioQueueParam\_Volume constant 38 kAudioQueueProperty\_ChannelLayout constant 37 kAudioQueueProperty\_CurrentDevice constant 37 kAudioQueueProperty\_CurrentLevelMeter constant 38 kAudioQueueProperty\_CurrentLevelMeterDB constant 38 kAudioQueueProperty\_EnableLevelMetering constant 38

kAudioQueueProperty\_IsRunning constant 37
kAudioQueueProperty\_MagicCookie constant 37